# **Obsah**

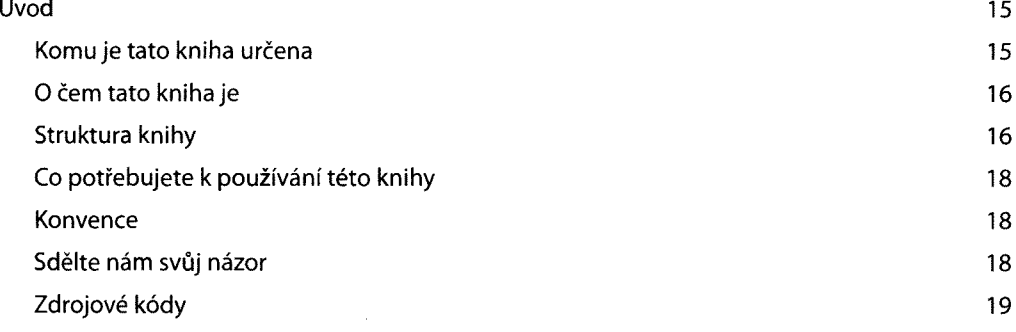

## **Kapitola 1 Co je Ajax? 21**

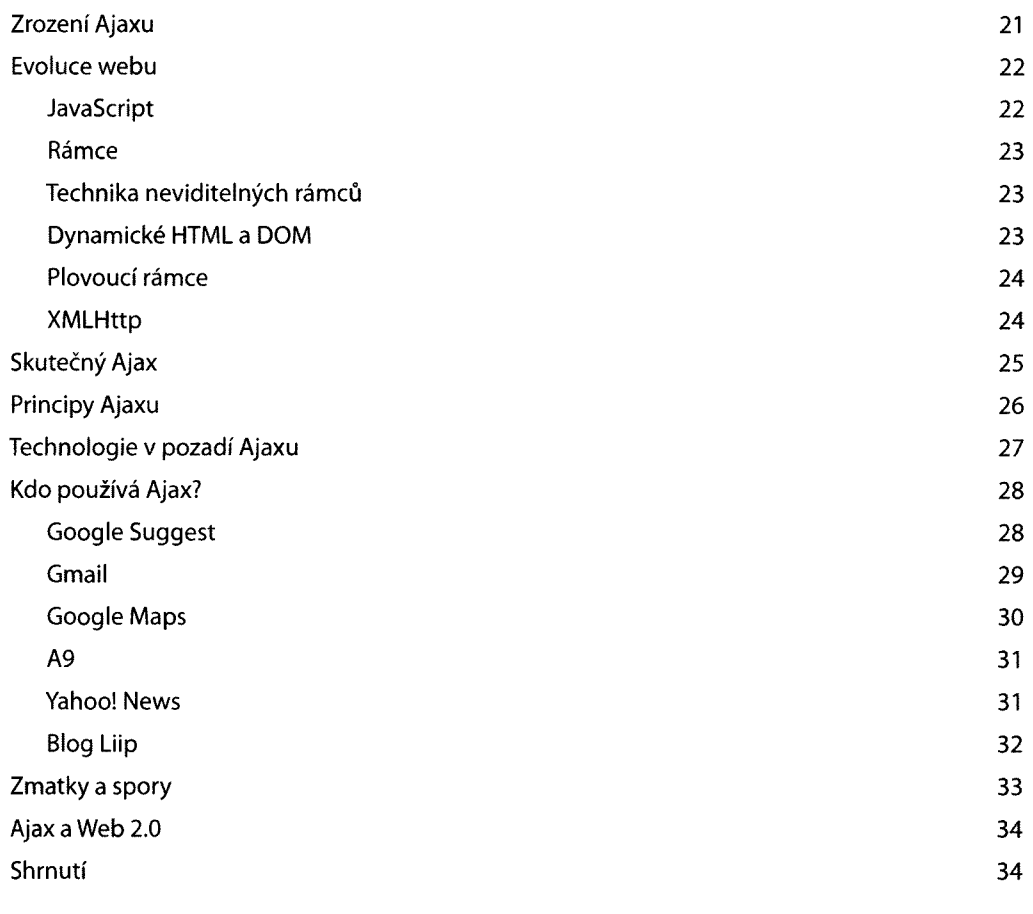

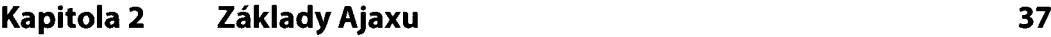

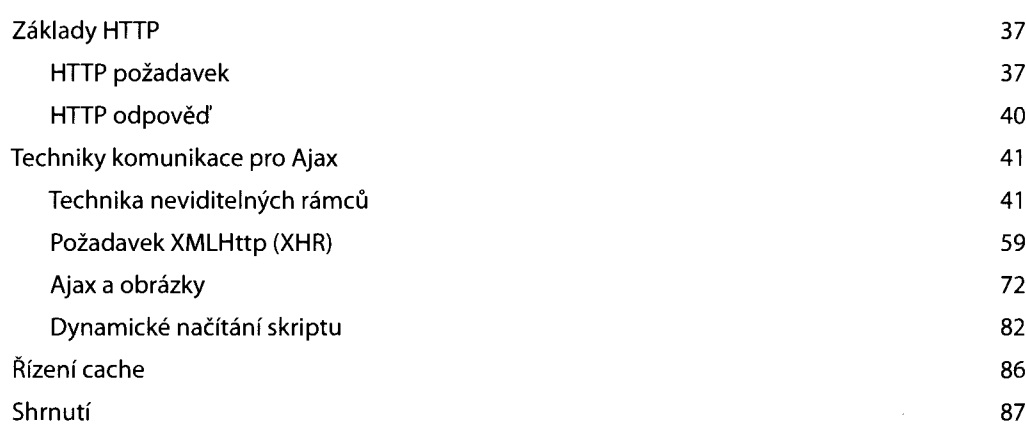

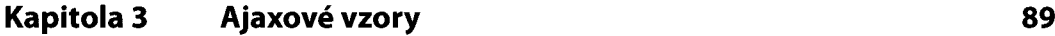

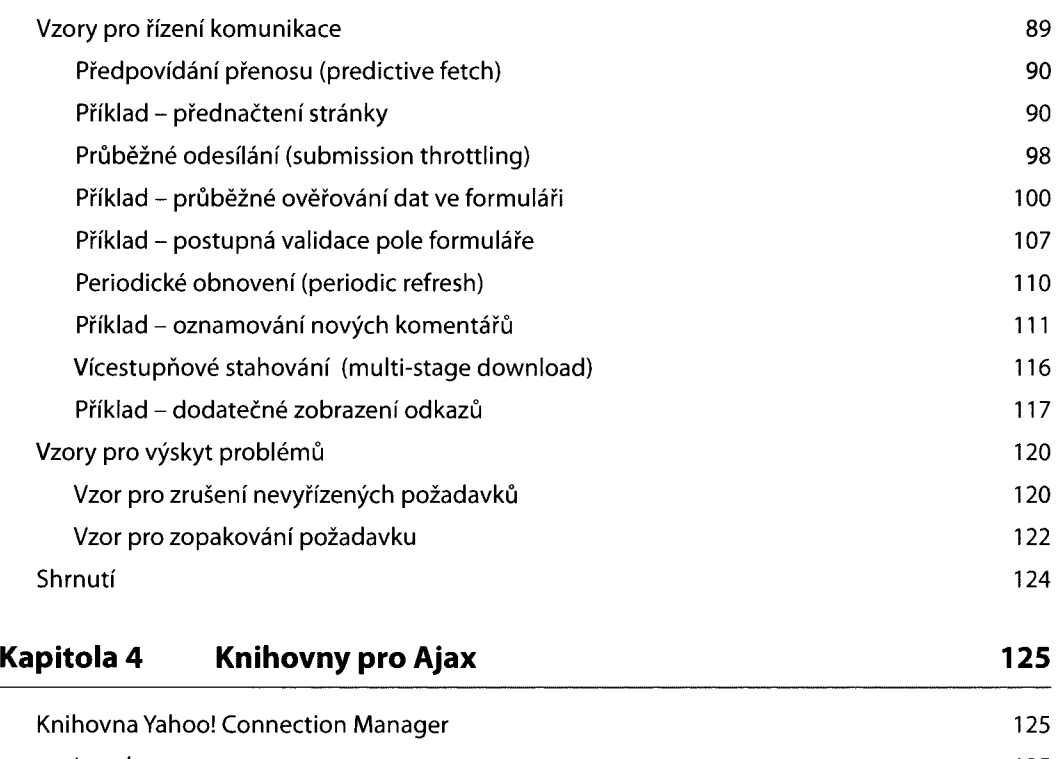

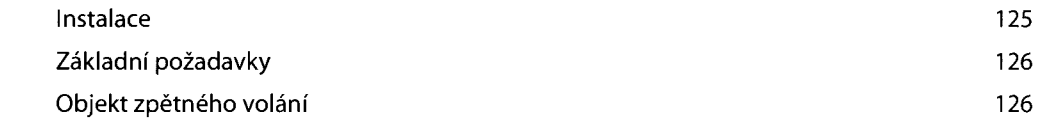

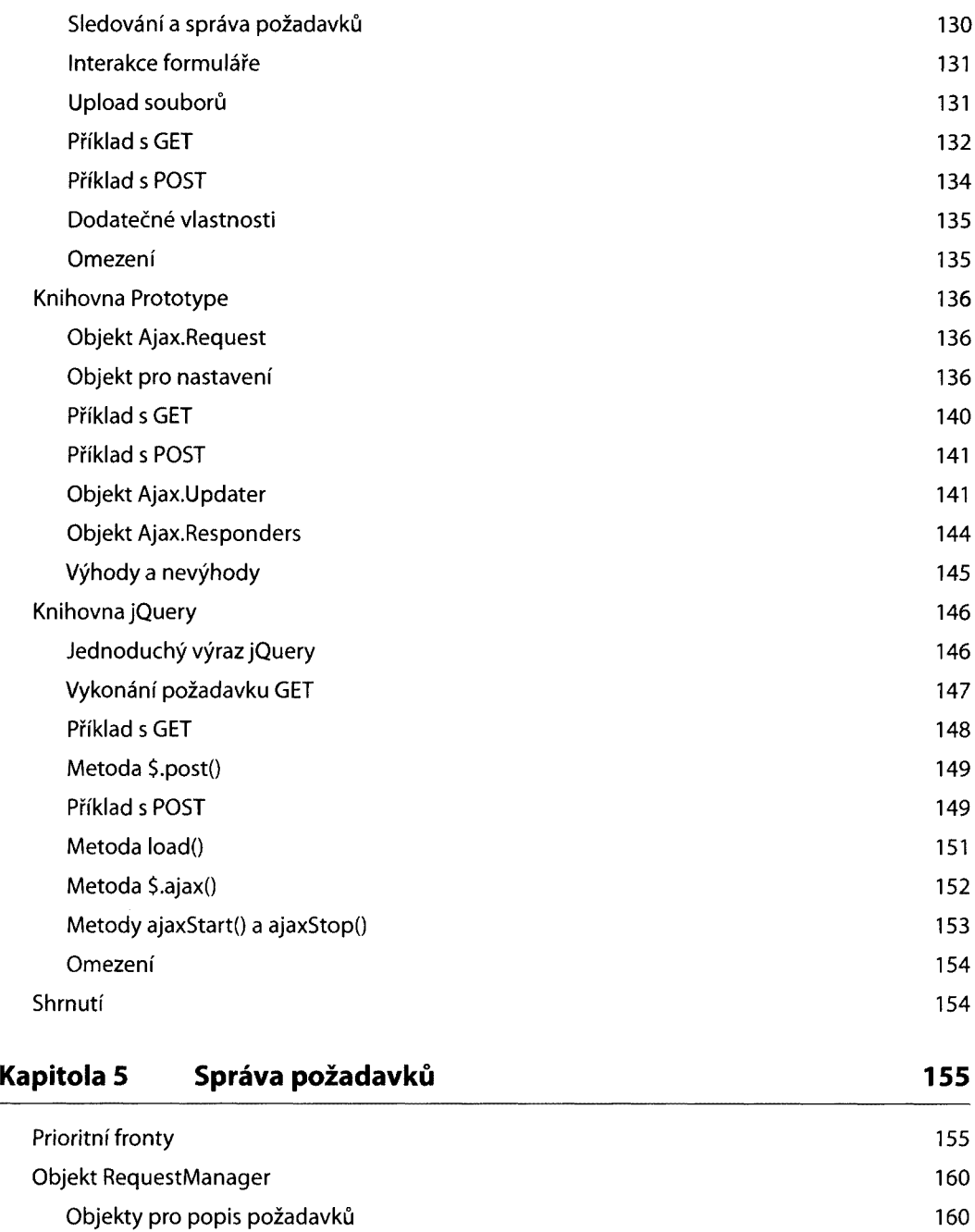

Řazení požadavků do front 161

Posílání požadavků hlavní statem a statem a statem a statem a statem a 163 Zrušení požadavků komponent a stronger a stronger a stronger a stronger a stronger a stronger a stronger a str

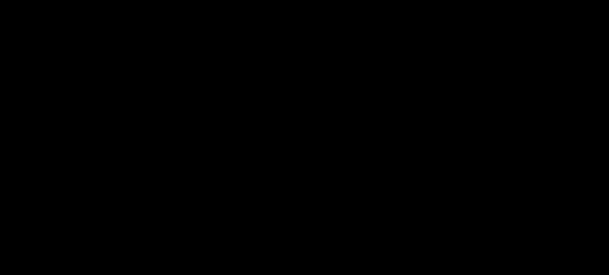

**7**

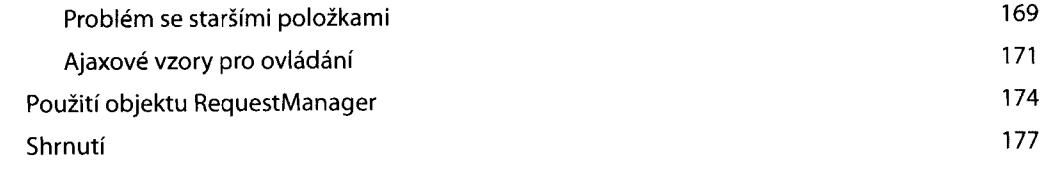

# **Kapitola 6 XML, XPath a XSLT 179**

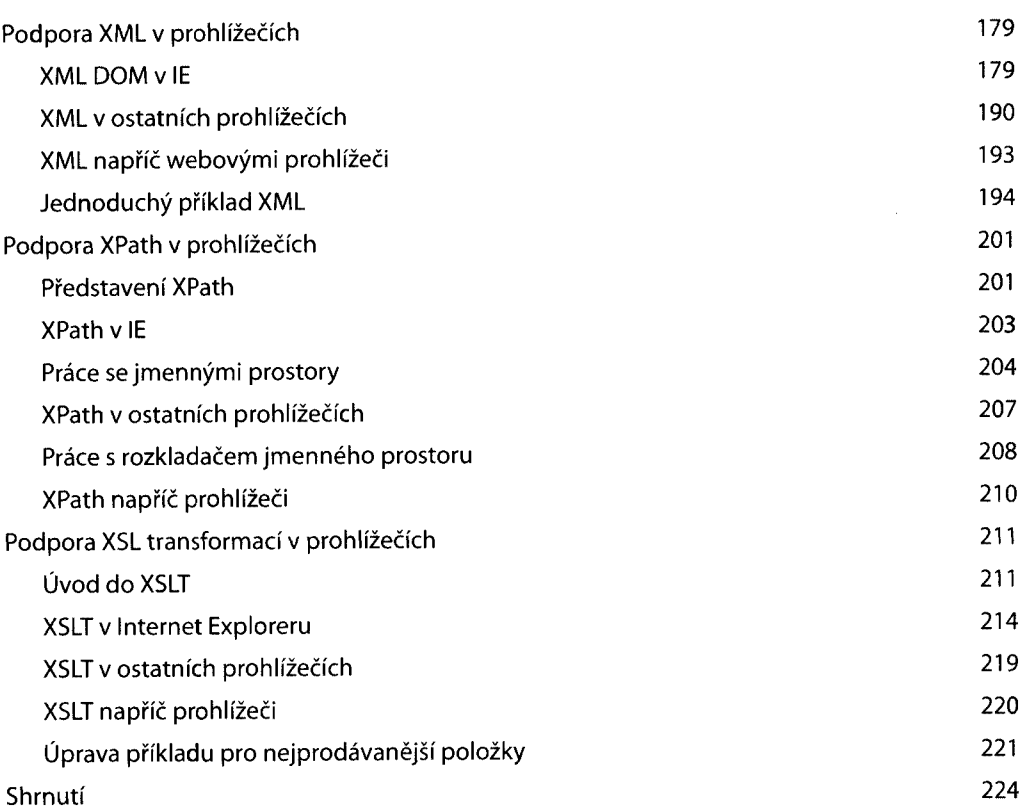

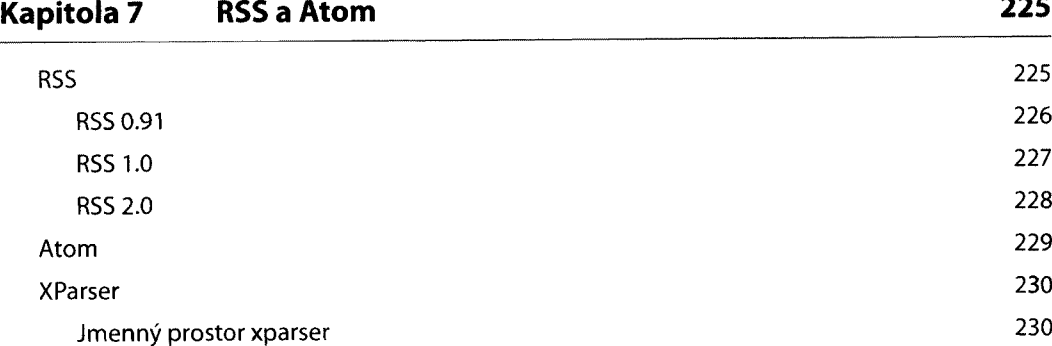

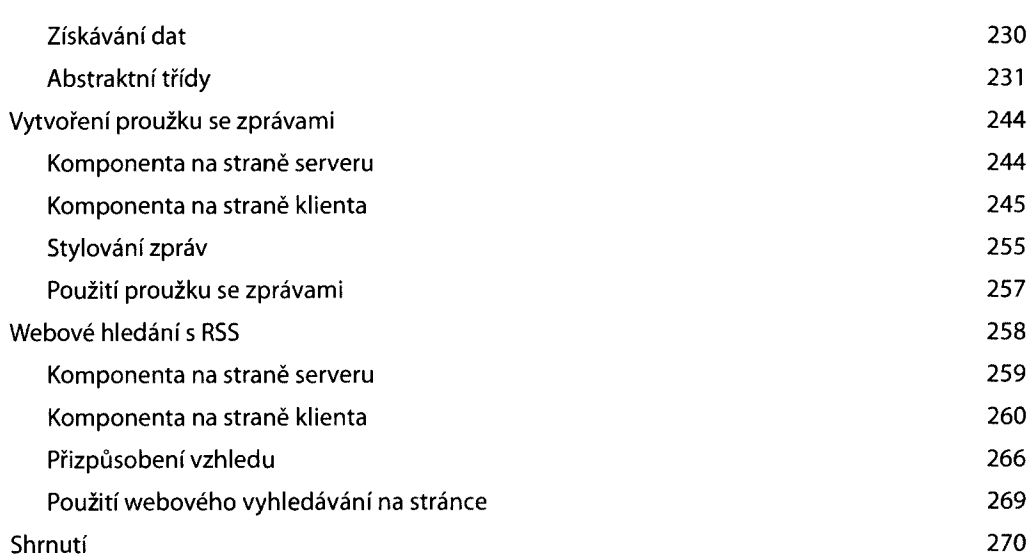

#### **Kapitola 8 JSON 271** Co je JSON? Literály pole Literály objektu Smíšené literály Syntaxe JSON JSON kódování/dekódování JSON versus XML Nástroje JSON na straně serveru JSON-PHP Další nástroje Vytvoření textového pole s napovídáním Přehled funkcionalit HTML kód Databázová tabulka Architektura Třídy Třída AutoSuggest Poskytovatel návrhů Komponenta na straně serveru 271 271 272 273 274 275 276 277 278 280 280 281 281 284 284 285 286 303 305

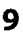

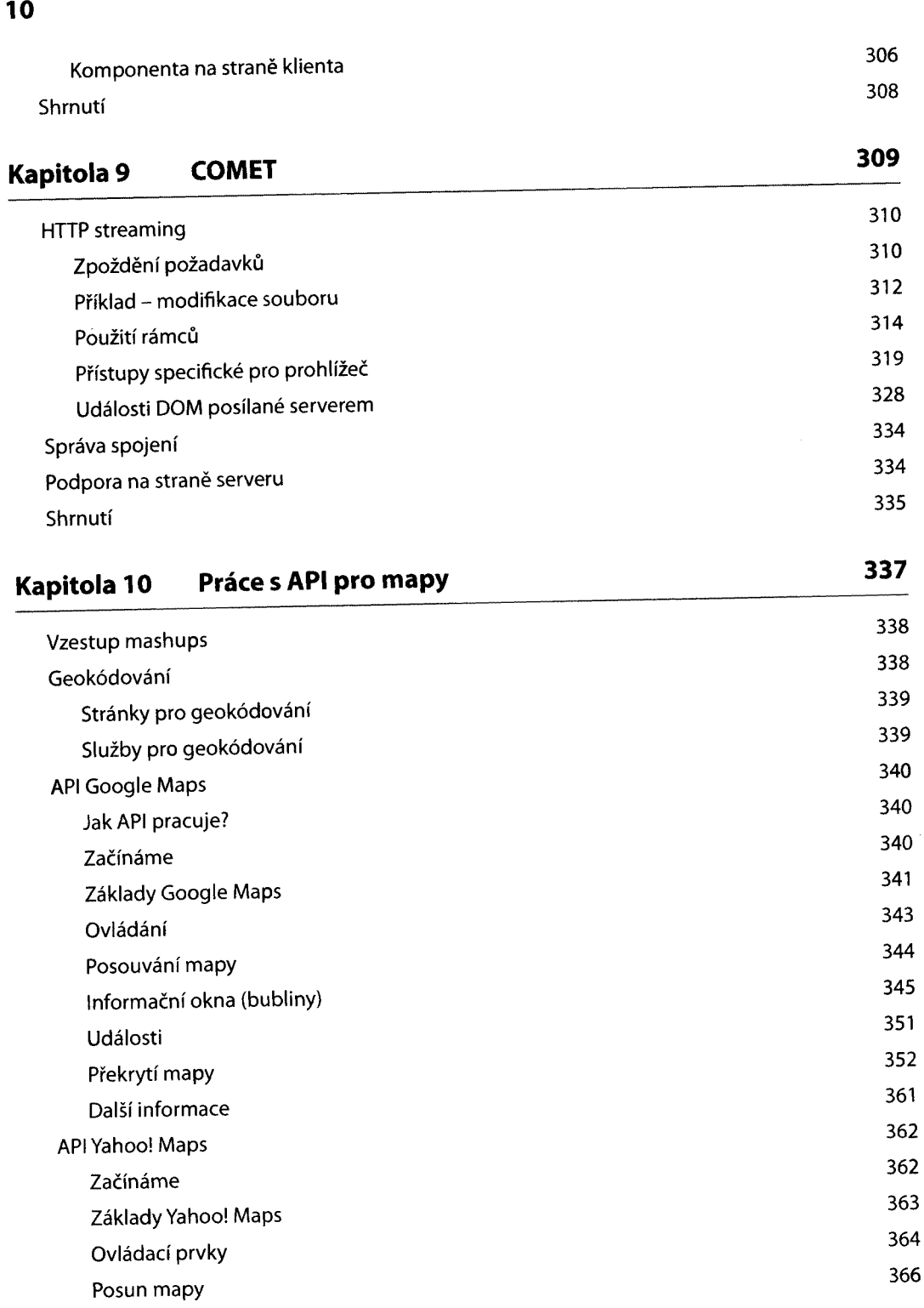

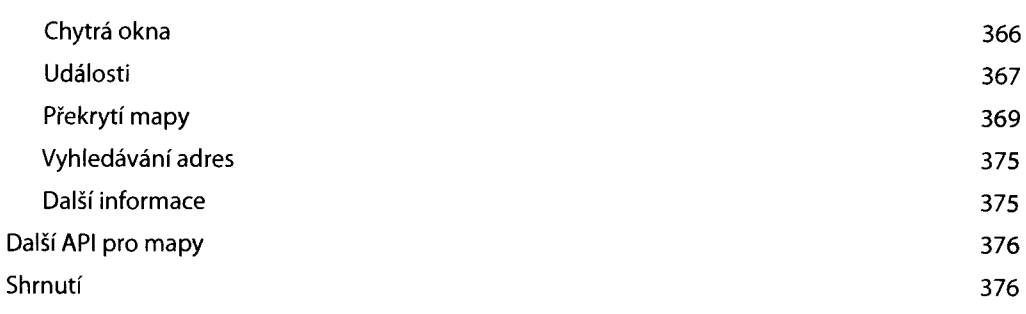

**11**

## **Kapitola 11 Nástroje pro ladění Ajaxu 377**

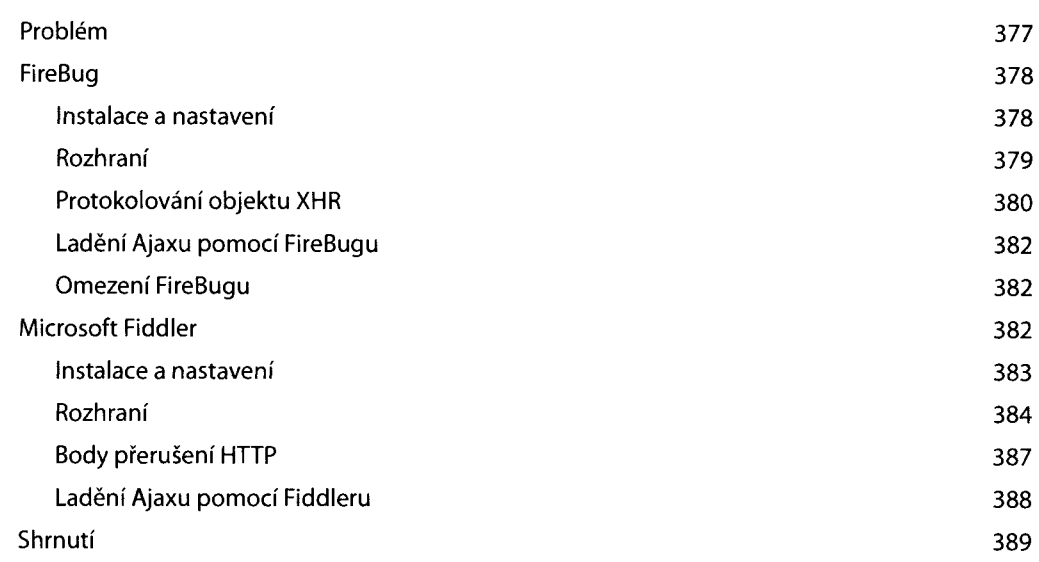

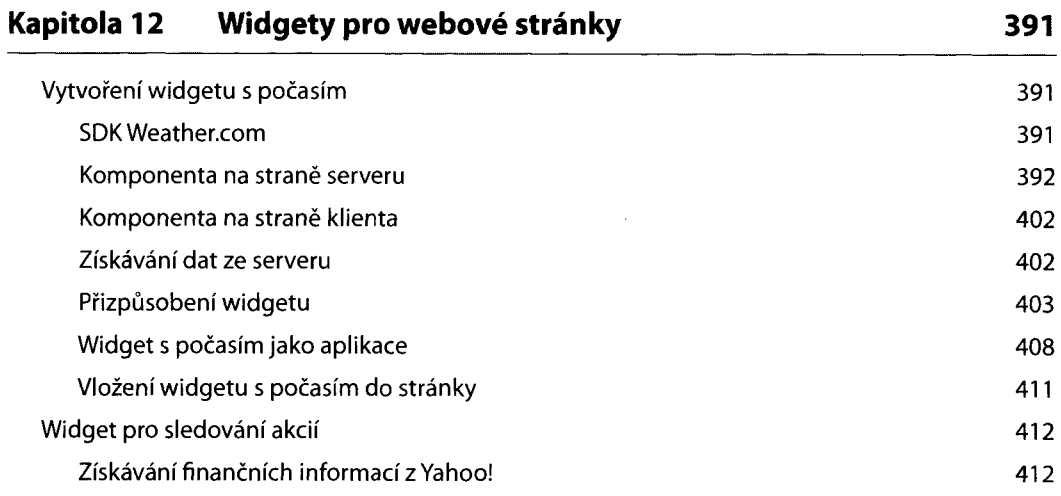

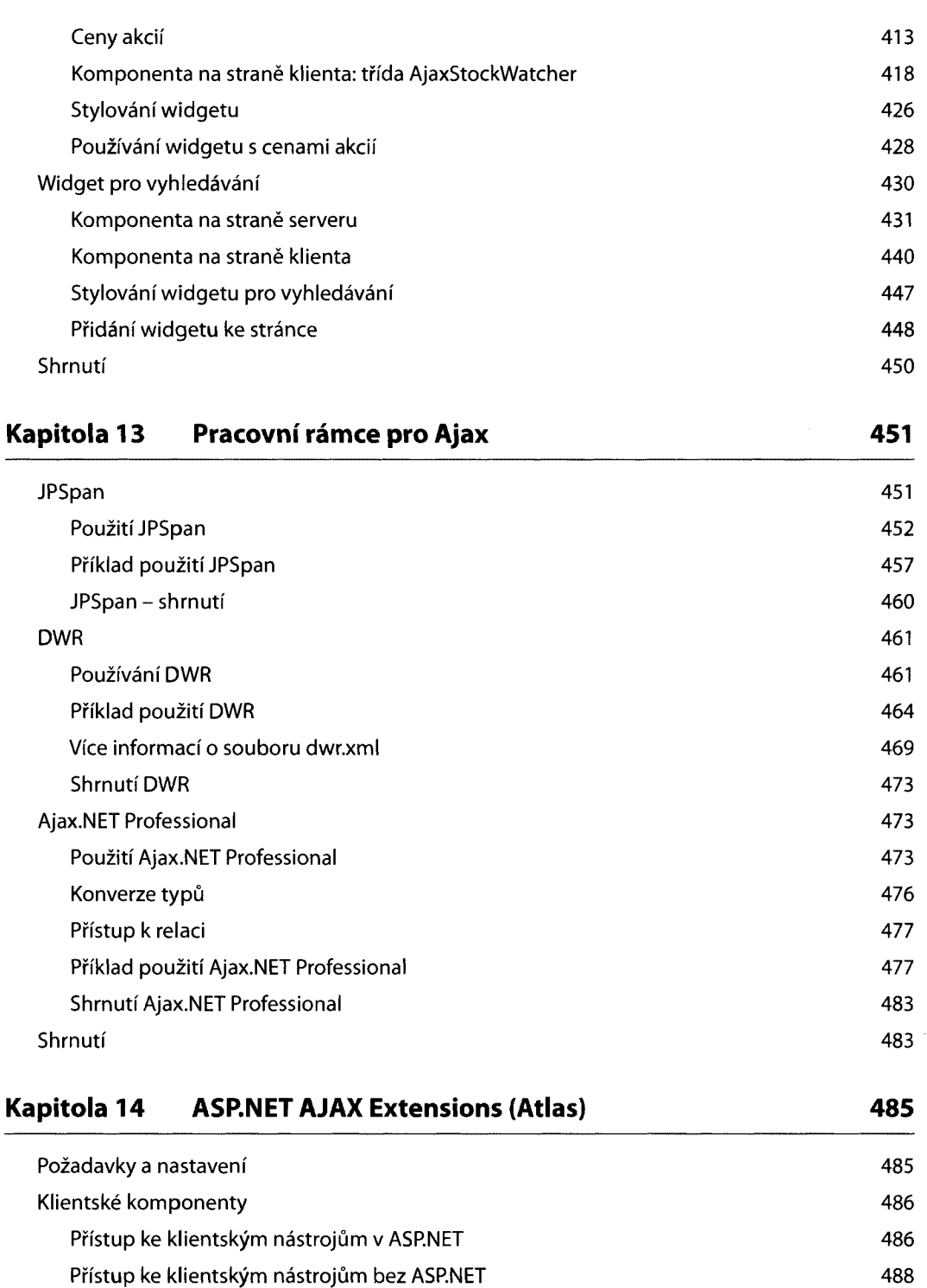

**12**

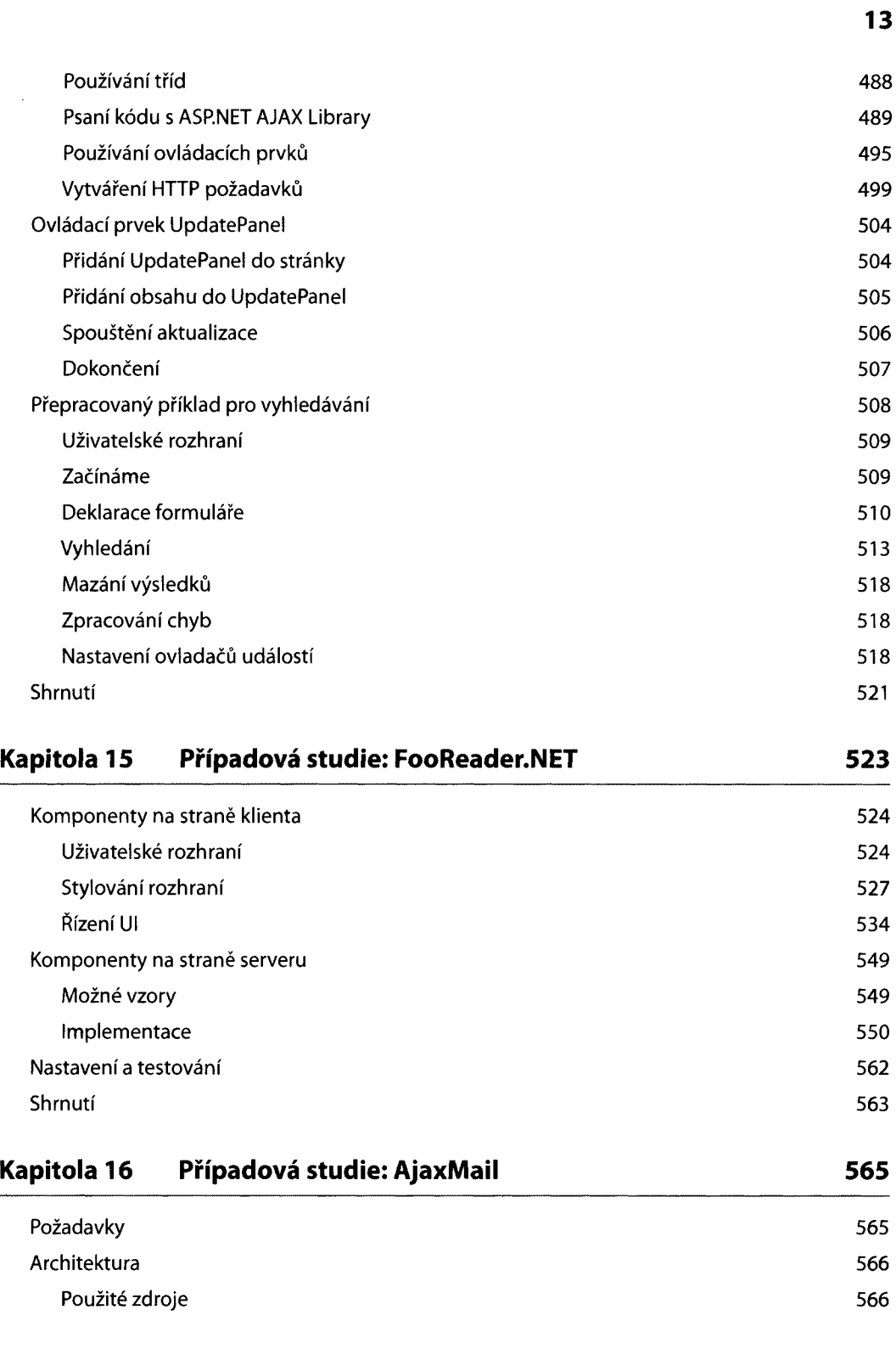

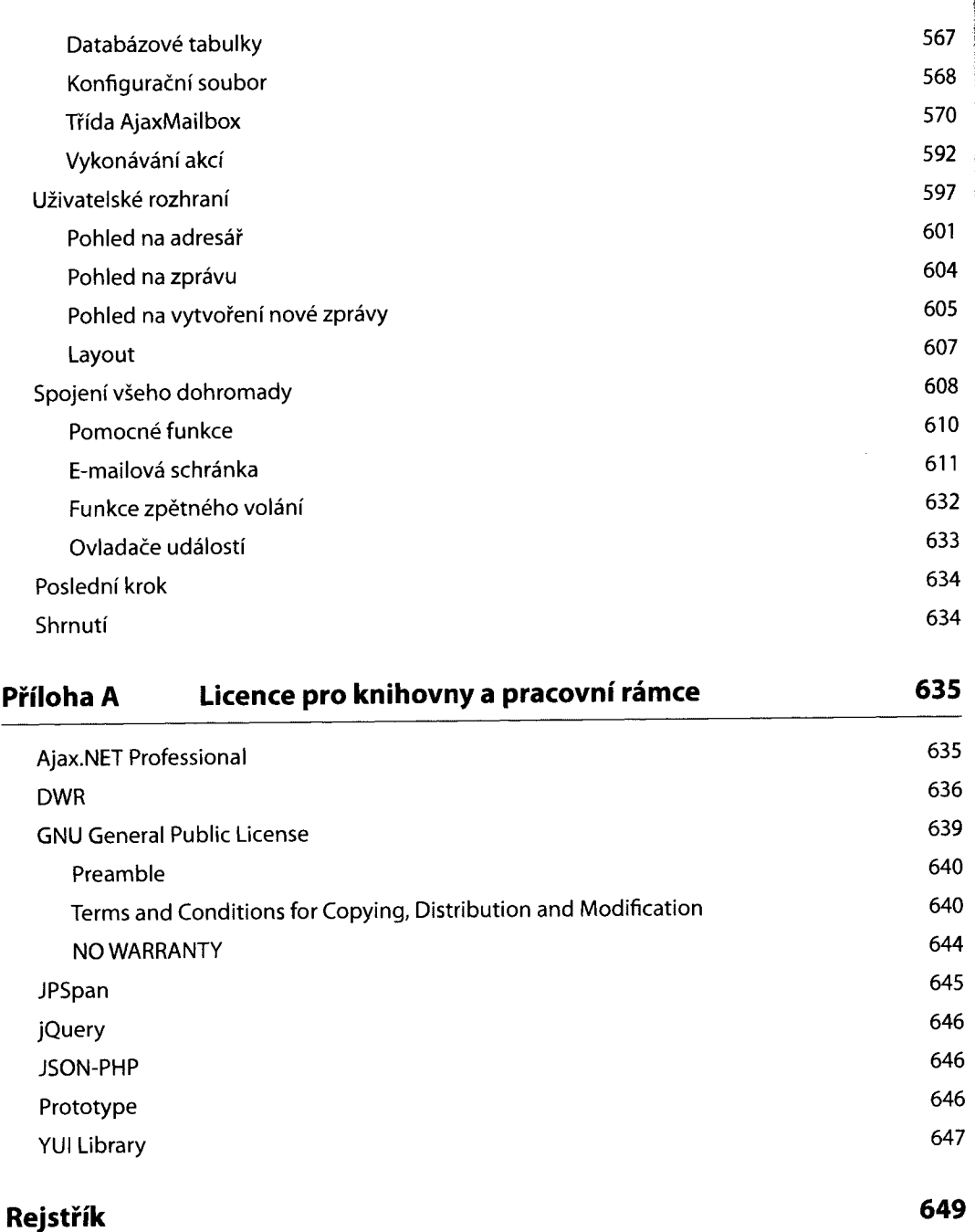

L